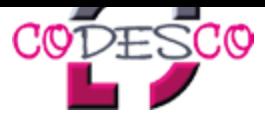

# **Login**

## **User login**

Enter your username and password here in order to log in on the website:

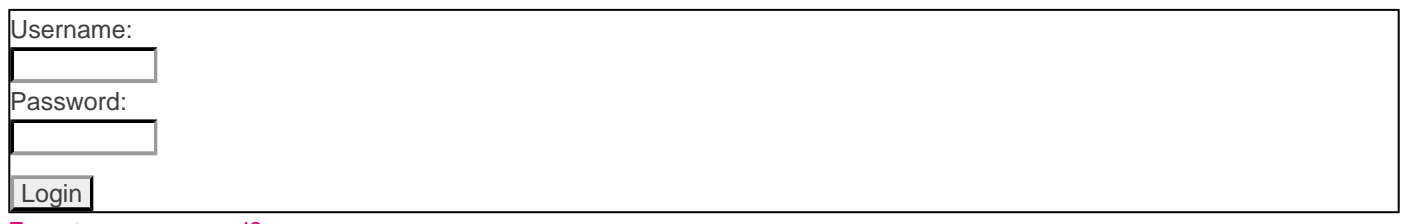

Forgot your password?

No account yet? Click here to register.

#### **[This](http://www.codesco.com/index.php?id=registrierung&L=1) [registration](http://www.codesco.com/index.php?id=registrierung&L=1) [i](http://www.codesco.com/index.php?id=registrierung&L=1)s [necessary](http://www.codesco.com/index.php?id=registrierung&L=1) [if](http://www.codesco.com/index.php?id=registrierung&L=1) [you](http://www.codesco.com/index.php?id=registrierung&L=1) want to**

- download Demo Versions of our Software
- download or read documentation on this site
- subscribe to our Newsletter

#### **Note!**

If you bought our Software you will need to make the activation and registration on the following link:

### http://clac.codesco.com/clac/

Because of security reasons this are two completely different systems.

http://www.codesco.de/en/type/login.html?filename=Login.pdf